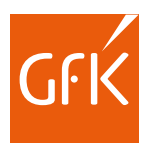

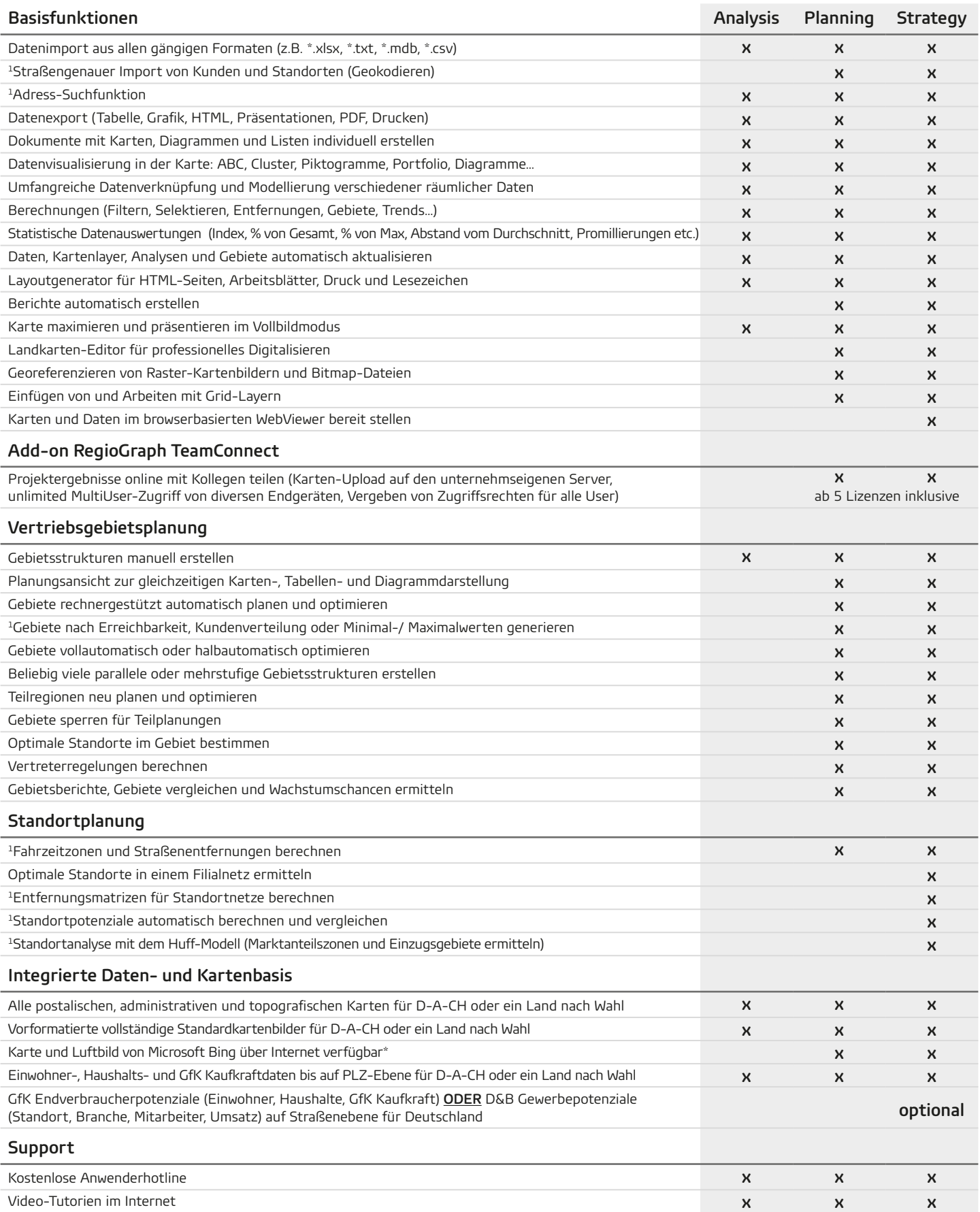

<sup>1</sup> Geocoder für Funktion vorausgesetzt. \* Nutzungslizenz von Bing für 12 Monate bzw. bis zum nächsten Update.